# **Les fondements de l'art et les professions potentielles**

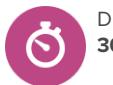

Durée **30-40 minutes**

## **À propos de cette leçon**

Les élèves participeront à une discussion en classe pendant laquelle ils apprendront/examineront les termes clés utilisés dans les arts visuels et découvriront comment ceux-ci sont utilisés dans un milieu professionnel et dans diverses professions connexes.

## **Objectifs d'apprentissage**

À la fin de la leçon, les élèves seront en mesure de :

- Définir et donner des exemples de termes clés couramment utilisés dans les arts visuels : composition, contraste, théorie des couleurs et perspective.
- Découvrir comment la connaissance de ces termes peut être utile dans un cadre professionnel, et quelles professions utilisent cette connaissance.

### **Questions pour susciter une réflexion**

- Quels sont certains termes fondamentaux clés utilisés dans les arts visuels et quels sont quelques exemples d'entre eux dans la vie réelle?
- Comment les connaissances et les compétences que j'ai acquises en arts visuels peuvent-elles m'aider dans une profession future?

### **Avant de commencer**

- 1. Assurez-vous que vous êtes en mesure de faire jouer la vidéo intitulée La [conception](https://youtu.be/dcDprsiYeGs) et les arts visuels et ta réussite future
- 2. Assurez-vous que vous êtes en mesure de vous connecter à votre compte élève de démonstration et d'accéder à **Explorer les options**.
- 3. Assurez-vous que les élèves sont en mesure de se connecter à leurs comptes et d'accéder à la section **Explorer**.
- 4. Décidez si vous souhaitez prendre des notes sur la discussion ou la séance de remue-méninges avec votre classe au moyen d'une présentation et d'un projet que les élèves pourront consulter, ou sur un tableau blanc dans la salle de classe.

### **Stratégies d'enseignement**

- **<sup>1</sup>** Montrez la vidéo intitulée La [conception](https://youtu.be/dcDprsiYeGs) et les arts visuels et ta réussite [future](https://youtu.be/dcDprsiYeGs) Une fois la vidéo terminée, demandez aux élèves de donner deux exemples de connexions entre les arts visuels et le monde réel.
- **<sup>2</sup>** Affichez, sur un tableau blanc ou à l'aide d'un projecteur, les termes de vocabulaire des arts visuels suivants pour les élèves :
	- Composition
	- Contraste
	- Théorie des couleurs
	- Perspective

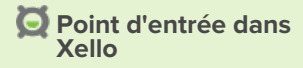

Les élèves peuvent commencer immédiatement!

#### **Matériel nécessaire**

- La [conception](https://youtu.be/dcDprsiYeGs) et les arts visuels et ta [réussite](https://youtu.be/dcDprsiYeGs) future
- Ordinateurs ou tablettes avec accès à Internet
- Tableau blanc et marqueurs pour tableau blanc (facultatif)

### **Artéfacts**

Élèves :

• Enregistrer au moins trois professions reliées aux arts visuels dans **Explorer**

# **Les fondements de l'art et les professions potentielles**

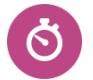

Durée : **30-40 minutes**

Vous pouvez également inclure tous les termes artistiques pertinents que les élèves étudient en classe.

**<sup>3</sup>** En classe, définissez les termes, ainsi que tous les autres qui ont été inclus. Si vous avez besoin de conseils, reportez-vous aux définitions suivantes :

- Composition la façon dont les différents éléments (couleur, ligne, forme, texture) sont disposés dans une œuvre
- Contraste la disposition des textures et des éléments opposés (clair et foncé, rugueux et lisse) dans une œuvre
- Théorie des couleurs les lignes directrices concernant l'utilisation de la couleur, y compris le mélange, le regroupement et les combinaisons de couleurs
- Perspective une technique artistique qui crée l'illusion visuelle de la profondeur
- **<sup>4</sup>** Demandez maintenant aux élèves de se connecter à leur compte. Dans votre compte de démonstration élève, cliquez sur **Professions** sous **Explorer** et invitez les élèves à faire de même. Ensuite, demandez aux élèves de cliquer sur **Plus de filtres**, de faire défiler vers le bas jusqu'à **Groupes de professions** et de cliquer sur **Arts, technologie audiovisuelle et communications**, ou jusqu'à **Matières scolaires** et de cliquer sur **Art et musique**. Ils peuvent ensuite appliquer le filtre pour restreindre la liste des professions. Une fois que les élèves auront terminé, ils pourront voir les professions liées à la conception et aux arts visuels dans Xello.

**<sup>5</sup>** Demandez aux élèves de vous suivre alors que vous sélectionnez une profession, que vous cliquez dessus et que vous faites défiler le profil, en mettant l'accent sur la description du métier, les principales tâches, les études et la formation. Répondez ensuite aux questions suivantes en classe :

- En quoi ce travail est-il lié <sup>à</sup> la conception et aux arts visuels?
- En quoi les compétences que vous apprenez actuellement dans vos cours d'arts visuels sont-elles liées à cette profession?
- Référez-vous aux notes prises en classe sur les termes de vocabulaire liés aux arts visuels. Selon vous, lesquels de ces termes s'appliquent à cette profession? Donnez un exemple.

**<sup>6</sup>** Laissez ensuite 10 minutes aux élèves pour qu'ils puissent parcourir euxmêmes les professions en conception et en arts visuels. Les élèves doivent choisir deux termes de vocabulaire qu'ils ont examinés et, pour chacun d'eux, ils devront trouver une profession qui l'utilise dans un cadre professionnel. Une fois qu'ils ont terminé d'étudier chaque profession, ils doivent enregistrer la profession et, dans la section **Mes notes** de la carte de la profession, enregistrer leurs réponses à la question ci-dessus concernant la profession. Comme défi, les élèves peuvent essayer de trouver des professions qui peuvent sembler non conventionnelles. Si les élèves ont besoin de conseils supplémentaires, voici quelques exemples :

- Composition concepteur graphique, designer d'intérieur, chef de publicité d'agence
- Contraste photojournaliste, illustrateur

## **Les fondements de l'art et les professions potentielles**

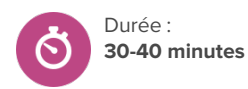

- Théorie des couleurs créateur de mode, animateur, peintre
- Perspective architecte, développeur de jeux vidéo

**Conseil:** Si les élèves terminent tôt, ils peuvent étudier comment le concepteur de site Web ou d'expérience utilisateur a appliqué ces termes de vocabulaire à la mise en page de la page Professions!

**<sup>7</sup>** Une fois que les élèves ont trouvé leurs professions, revenez ensemble en classe. Demandez aux élèves de partager à tour de rôle les professions qu'ils ont choisies, et pour quels termes clés. Prenez des notes sur un tableau blanc ou à l'aide d'un projecteur.

- **<sup>8</sup>** Discutez des questions suivantes en classe :
	- Pour quels termes est-il plus facile de trouver des professions? Pourquoi?
	- Parmi toutes les professions choisies par votre classe, nommez-en une ou deux qui semblent les plus évidentes lorsqu'il s'agit de choisir une profession qui utilise ce que vous apprenez dans vos cours de conception et d'arts visuels. Pourquoi ces professions?
	- <sup>Y</sup> a-t-il des professions qui vous ont surpris? Lesquelles? Pourquoi?
	- Cette activité vous a-t-elle fait penser <sup>à</sup> occuper une profession dans les arts visuels que vous n'aviez pas envisagée auparavant? Pourquoi ou pourquoi pas?